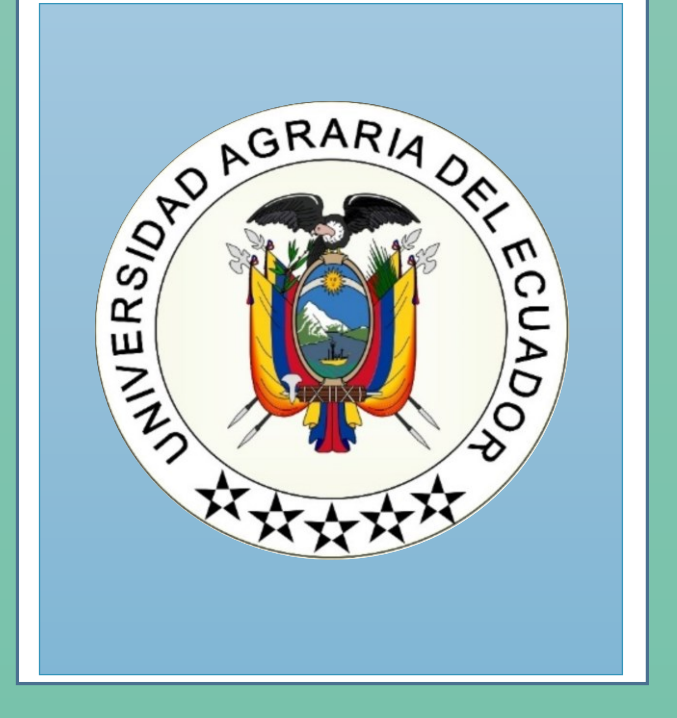

# UNIVERSIDAD AGRARIA DEL ECUADOR ESCUELA DE POSGRADO "ING. JACOBO BUCARAM ORTIZ PHD"

## **GUÍA DE CLASES VIRTUALES PARA PROGRAMAS DE MAESTRIAS MODALIDAD ONLINE**

**DOCENTE**

**2022**

#### **CONTENIDO**

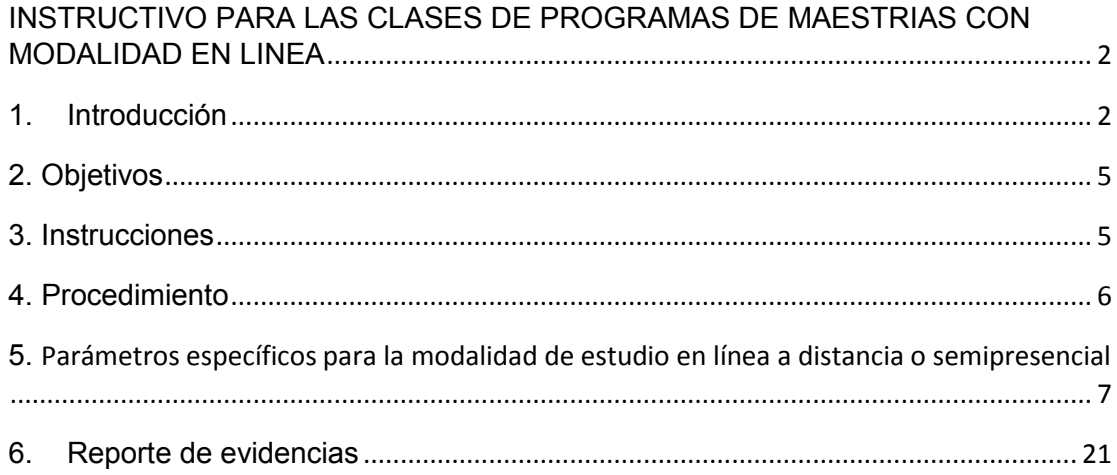

## **INSTRUCTIVO PARA LAS CLASES DE PROGRAMAS DE MAESTRIAS CON MODALIDAD EN LINEA**

#### <span id="page-2-0"></span>**1. Introducción**

<span id="page-2-1"></span>La Escuela de Posgrado de la Universidad Agraria del Ecuador considerando la modalidad En línea como una vía de aprendizaje académico que brinda oportunidades para que los profesionales en diferentes campos de conocimiento puedan obtener un título en Cuarto Nivel de Grado, el empleo de herramientas metodológicas virtuales permiten incursionar en todos los espacios académicos, excepto aquellos definidos como prácticas de campo, podrán desarrollarse vía en línea en las plataformas con las que cuenta la institución, como también en herramientas libres que permitan cumplir con el programa de posgrado.

En base a lo indicado y tomado como referencia la GUÍA METODOLÓGICA PARA LA PRESENTACIÓN DE CARRERAS Y PROGRAMAS, 2019, Anexo 3 con lo establecido en el RRA**. Art. 76 equipo técnico académico** Para su ejecución, las carreras a distancia, en línea y semipresencial o de convergencia de medios, deberán contar con el siguiente equipo técnico académico:

a) Profesor autor.- Es el responsable de la asignatura, curso o equivalente a cargo al establecer estrategias de aprendizaje, seguimiento y de evaluación a fines a la modalidad.

b) Profesor tutor.- Realiza actividades de apoyo a la docencia que guían, orientan, acompañan y motivan de manera continua el autoaprendizaje, a través del contacto directo con el estudiante y entre el profesor autor y las IES.

El profesor autor y tutor deberán tener formación específica en educación en línea y a distancia, con un mínimo de 120 horas de capacitación. Este requisito no es aplicable para la educación semipresencial.

c) Coordinador de Posgrado.- El Sistema de Posgrado acoge como parte de la actividad virtual, lo referido en el desarrollo de la educación a distancia, siendo el coordinador académico el responsable del soporte y apoyo de los procesos administrativos y soporte tecnológico, así como del gestionar el proceso de aprendizaje in situ, coordinación de las prácticas preprofesionales, vinculación con la sociedad y otras que requiere la carrera o programa.

d) Expertos en informática.- la IES consta con un Centro de cómputo quienes son los responsables de brindar apoyo y soporte técnico a los usuarios de las plataformas y de los recursos de aprendizaje, así como de la conectividad y acceso a las tecnologías de la información y comunicación.

En base (Recursos de aprendizaje) y (Infraestructura tecnológica) la IES se acoge a lo descrito en el **Artículo 77.- Recursos de aprendizaje y plataformas tecnológicas.-** Para la ejecución de su oferta académica, las IES garantizarán los recursos de aprendizaje detallados en su proyecto de creación, según la modalidad de estudios, contando con mecanismos de control para combatir el fraude y la deshonestidad académica, dando cabida al empleo de las siguientes herramientas tecnológicas:

a) Centro de apoyo.- El centro de apoyo deberá contar con una adecuada infraestructura física, tecnológica y pedagógica, que facilite el acceso de los estudiantes a bibliotecas físicas y virtuales. De igual manera, deberá asegurar condiciones para que la planta académica gestione los distintos componentes del aprendizaje, cuando fuere el caso. Este requerimiento solo aplica para modalidad a distancia.

b) Bibliotecas virtuales.- la IES consta con Acceso abierto a bibliotecas virtuales y repositorio digital de apoyo para sus estudiantes. La biblioteca incluye recursos básicos para las actividades obligatorias de la oferta académica y recursos complementarios que permitan la profundización, ampliación o especialización de los conocimientos.

c) Nivelación de la educación en línea y a distancia.- Las IES cuenta con una plataforma como es Microsoft office 365 y un Aula Virtual Institucional con mecanismos que fomentan el autoaprendizaje y comprensión lectora, competencias informacionales, manejo del modelo educativo a distancia y competencias informáticas básicas.

d) Unidad de gestión tecnológica.- La Unidad de Computo es la encargada de gestionar la infraestructura tecnológica y la seguridad de sus recursos informáticos. Como se respalda en la información adjunta.

e) Infraestructura tecnológica.- se trabaja con una Infraestructura de hardware y conectividad, ininterrumpida durante el período académico propio de la IES o garantizado por medio de convenios de uso o contratos específicos. La infraestructura garantiza el funcionamiento de la Plataforma Informática, protección de la información de los usuarios y cuenta con mecanismos de control para combatir el fraude y la deshonestidad académica.

Guía metodológica para la presentación de carreras y programas, 2019 anexo 3. Instructivo de los parámetros específicos para carreras y programas en modalidades de estudio en línea, a distancia y semipresenciales se indica lo siguiente.

1. Equipo técnico

#### 1.1. Personal académico

Profesores: (Definición de las figuras de profesores autores y tutores para el desarrollo del proyecto académico de lo carrera, con los funciones y responsabilidades de cada uno, acorde al Art. 76 del RRA.)

Horas de capacitación: (Evidencia de que los profesores cuentan con mínimo 120 horas de formación específica en educación en línea y a distancia. Este requisito no es aplicable para la educación semipresencial, acorde al Art. 76 del RRA.)

1.2. Personal administrativo y técnico o Expertos en informática: (La lES debe definir los perfiles y responsabilidades del equipo encargado de brindar apoyo y soporte técnico a los usuarios de las plataformas y de los recursos de aprendizaje, así como de la conectividad y acceso a las tecnologías de la información y comunicación, acorde 01 Art. 76 del RRA.)

#### 2. Recursos de aprendizaje

2.1. Nivelación de la educación en línea y a distancia: (La lES debe indicar mecanismos que fomenten el autoaprendizaje y comprensión lectora, competencias informacionales, manejo del modelo educativa a distancia y competencias informáticas básicos, acorde al Art. 77 del RRA.)

3. Infraestructura tecnológica:

3.1. Unidad de gestión tecnológica: (La lES debe describir el organigrama funcional de lo unidad de gestión tecnológica, acorde al Art. 77.)

3.2. Hardware, software y redes: (La lES debe definir las características del centro de datos, que considere al menos lo siguiente: capacidad de almacenamiento, alojamiento, memoria y procesamiento, e interconectividad (ancho de banda de internet), así como funciones de seguridad de la información y certificaciones de calidad, en función de la cantidad de usuarios.)

3.3. Recursos digitales: (La lES debe describir el uso de elementos tecnológicos y comunicativos más avanzados dentro del proceso de aprendizaje (herramientas sociales blogs, wikis, contenidos multimedia, video chats, foros, entornos 3D, video juegos), entre otros que permitan interactuar con las personas.)

3.4. Soporte: (Lo lES debe definir las políticas respecto del soporte técnico de lo infraestructura tecnológica, ya seo propia o de terceros, que evidencie un servicio ininterrumpido.)

4. Centros de apoyo:

4.1. Centro de apoyo: (La lES debe describir su infraestructura fisica, tecnológica y pedagógica, de acuerdo 01 Art. 77 del RRA).

4.2. Coordinadores de los Centros de Apoyo: (La lES en el caso de tener centros de apoyo reconocidos y/o aprobados por el CES, debe definir el perfil y requisitos poro ser coordinador del mismo, según lo estipulado en el Art. 76 del RRA, aplica paro carreras y programas en modalidad a distancia).

#### **2. Objetivos**

El instructivo busca conseguir el buen ejercicio de los programas de maestrías a través de los siguientes objetivos:

- <span id="page-5-0"></span> Dinamizar el aprendizaje académico mediante herramientas virtuales existentes en campos de aprendizaje en línea para la optimización de los recursos tecnológicos.
- Garantizar la normalidad en todas las actividades académicas desarrolladas en los Programas de Maestrías, sin afectar el entorno profesional de los posgradistas.

#### **3. Instrucciones**

Los cursos se desarrollan con una planificación previa por el docente y deberán realizarse de manera virtual para ellos se contempla lo siguiente:

<span id="page-5-1"></span>*A. Cada estudiante tendrá su correo institucional ejemplo: pmora@uagraria.edu.ec, complemento a ello se le asignará una clave provisional, la que se debe actualizar una vez haya ingresado en la plataforma Microsft Teams.*

*B. Le llegara notificaciones de las sesiones programadas considerando los días que contempla la maestría y las horas del curso.*

*C. La valoración de la nota del curso es la siguiente: 35% contacto docente, 30% autónomo, 35% práctico.*

*D. La asistencia será llevada por el docente, para la aprobación del curso debe no tener más del 30% de faltas, justificada a través de la coordinación.*

*E. Los programas de maestrías deberán cumplir con la vinculación e investigación como se contempla en el Reglamento de Régimen Académico y Reglamento vigentes de la UAE.*

*F. Una vez creada el aula, cada profesor deberá incluir, a lo menos, los siguientes elementos:*

*El programa de la asignatura, considerando en este:*

oEntrega del Syllabus de la asignatura con la planificación de las clases.

- o Las metodologías a utilizar en plataforma (clases grabadas, video conferencias, foros de discusión, otros )
- o Número y tipo de evaluaciones (lecciones)
- o

#### **Desarrollo clase a clase**

- o Los contenidos de cada clase deberán ser incorporados a la plataforma a través de un medio audiovisual (clase grabada, podcasts, recursos de aprendizaje disponibles en la red, u otros similares), o registrada a través de PDF, PPT o documentos afines.
- $\circ$  Adicionalmente, el profesor podrá hacer uso de video conferencias a través de la plataforma Microsoft Teams, Zoom, Google Meet, otras previa notificación a la Escuela de Posgrado las cuales deberán ser grabadas e incluidas, de ser necesarias.

#### **4. Procedimiento**

<span id="page-6-0"></span>El Aula Virtual será habilitada en el Equipo de la Escuela de Posgrado por la Coordinación Académica quien agregará al docente y estudiantes mediante link de conexión o de manera directa. El Docente deberá ingresar y subir el material de apoyo correspondiente de cada clase como; diapositivas, videos, deberes, foros, lecciones, entre otros archivos de relevancia para la clase.

> Microsoft Teams <https://go.microsoft.com/fwlink/?linkid=2008318> Google Meet<https://support.google.com/a/users/answer/9300131?hl=es> Zoom [https://aulasvirtuales.udla.edu.ec/wp](https://aulasvirtuales.udla.edu.ec/wp-content/uploads/2018/02/Zoom_estudiantes_subir.pdf)[content/uploads/2018/02/Zoom\\_estudiantes\\_subir.pdf](https://aulasvirtuales.udla.edu.ec/wp-content/uploads/2018/02/Zoom_estudiantes_subir.pdf)

Como evidencia de la clase con los participantes se deberá realizar una captura de pantalla.

De la misma manera todo curso deberá realizar **por lo menos UN [FORO](https://drive.google.com/file/d/1lJZEFET43RkRgfOg0LoiuNg5DanGZjRP/view?usp=sharing)** en el Aula virtual el mismo que llevará una rúbrica [\(se adjunta ejemplo\)](https://drive.google.com/file/d/1-h-ShA1P8Da629mEu3kLdB9qPduWpUJx/view?usp=sharing).

También se requiere que se realice en el aula virtual una **LECCIÓN** con preguntas y respuestas aleatorias [\(Se adjunta manual para el diseño\)](https://drive.google.com/file/d/1RmSqG7tvZzSsG1cDnPgW69adiT82vowi/view?usp=sharing).

## **5. Parámetros específicos para la modalidad de estudio en línea a distancia o semipresencial**

<span id="page-7-0"></span>Para los programas de posgrado con modalidad en línea se caracteriza lo siguiente:

- Modelo interactivo. Es aquel que permite al maestrante adoptar un papel o rol activo en relación con sus tareas o trabajos, interactuando así con el contenido, profesores y compañeros de estudio.
- Accesible. El sistema digital se vincula su conectividad en cualquier lugar, la zona y horario en el que se encuentre el maestrante. Podrá acceder en cualquier lugar con acceso a Internet.
- Síncrona y asíncrona. Este componente permite que el maestrante pueda participar en tareas o actividades al mismo tiempo que los demás, independientemente del lugar en que se encuentre.
- Recursos en línea. A través de la plataforma web de la institución se combina y permite el acceso a cualquier cantidad y variedad de material y recursos sin la necesidad de tenerlos físicamente, además de disponer de ellos en cualquier momento que lo requiera.

#### **1. El papel del docente autor y tutor**

En la educación en línea, los docentes son la clave para garantizar los mejores resultados, al convertirse en facilitadores y tutores del conocimiento, desarrollando estas competencias de forma paulatina y constante a través de los procesos de capacitación y formación docente, y, conscientes de que la tecnología es un factor indispensable para la configuración de los ambientes de aprendizaje y la transformación profesional.

Son los responsables de la asignatura, curso o equivalente a cargo de establecer estrategias de aprendizaje, seguimiento y de evaluación a fines a la modalidad, mediante actividades de apoyo a la docencia que guíen, orienten, acompañen y motiven de manera continua el autoaprendizaje, a través del contacto directo con el estudiante y entre el profesor autor y las IES.

El docente guía debe analizar el perfil del grupo de estudiantes, las competencias educativas a desarrollar según el syllabus, para proceder a planificar los recursos, cronograma de actividades, guía académica, material de apoyo, instrumentos de evaluación; y, evaluar las actividades académicas en la plataforma, para brindar así la retroalimentación pertinente a los estudiantes.

De esta manera, el docente guía debe planificar las actividades sincrónicas a desarrollar durante el semestre, que son aquellas donde comparte con los estudiantes el espacio virtual en tiempo real. Por ejemplo, clase mediante videoconferencia utilizando la plataforma Teams u otra herramienta virtual, plataforma Zoom, tutoría individual o grupal en línea, chat, entre otras y las actividades asincrónicas que son aquellas donde se interactúa con el estudiante en tiempo diferido, usando como base los recursos interactivos multimedia, documentos y materiales que se encuentran en los entornos virtuales de aprendizaje de Microsoft o Moodle.

#### **1.1.Las Características generales de la Plataforma Microsoft Teams**

- Promueve una pedagogía constructivista social (colaboración, actividades, reflexión crítica).
- Es apropiada para el aprendizaje en línea.
- Tiene una interfaz de navegación sencilla, ligera y eficiente.
- La mayoría de las áreas de introducción de texto (recursos para agregar información, recursos para proponer actividades).
- Los profesores pueden definir sus propias escalas para el manejo de la asignatura.
- El equipo tiene su licencia de seguridad, la cual puede ser restaurada en cualquier servidor.
- Cuenta con un sistema de registro de actividad docente que controla el tiempo de interacción que tiene el docente con la plataforma virtual y su almacenamiento en la nube.

#### 2. **Actividades Sincrónicas y Asincrónicas**

#### 2.1.**Actividad sincrónica**

Es el tiempo sincrónico destinado en la plataforma virtual y comprenderá entre el 65 % de los componentes de aprendizaje de docencia y práctica, y experimentación.

Para las asignaturas prácticas los encuentros sincrónicos se programarán en función de su naturaleza y requerimiento del programa de maestría.

pág. 8 Durante las tutorías sincrónicas el docente deberá encontrarse activo en la plataforma virtual, se realizarán de acuerdo con la planificación académica socializada con los maestrantes y podrá ser individual o colectiva. Las tutorías sincrónicas permiten realizar seguimiento del progreso del maestrante y predisposición a asumir roles, en función con las situaciones de aprendizaje y están enfocadas en motivar a los maestrantes durante el proceso de enseñanza- aprendizaje.

Todas las actividades sincrónicas impartidas por videoconferencia son grabadas y subidas en una carpeta de archivo temporal, la que se descarga y es subida a una nube.

#### 2.2. **Actividad asincrónica**

Es el espacio virtual para reunirse e intercambiar ideas y experiencias sobre diversos temas con recursos que están disponibles en todo momento, la comunicación no se produce en tiempo real, es decir, los participantes no están conectados en el mismo espacio de tiempo por lo que los maestrantes pueden acceder de acuerdo a su tiempo disponible y ritmo de estudios, incluye además el seguimiento y retroalimentación, comprendiendo la elaboración de los instrumentos de evaluación de los maestrantes, alineados al resultado de los aprendizajes que busca generarse en ellos, identificando las habilidades y destrezas que han desarrollado durante el proceso formativo. Los instrumentos deben elaborarse según el tipo de evaluación, las cuales pueden ser: diagnóstica, formativa y de validación de conocimientos; ajustándose según el alcance, contenidos, uso de recursos, tiempo y participantes.

La retroalimentación es el intercambio que realiza el docente con los estudiantes durante todo el proceso de enseñanza - aprendizaje, busca la interiorización del alumno en su progreso académico, así como las mejoras o aspectos a reforzar en el aprendizaje de la asignatura.

Para la actividad asincrónica se destinará el 35% de los componentes de aprendizaje de docencia y práctica, y experimentación.

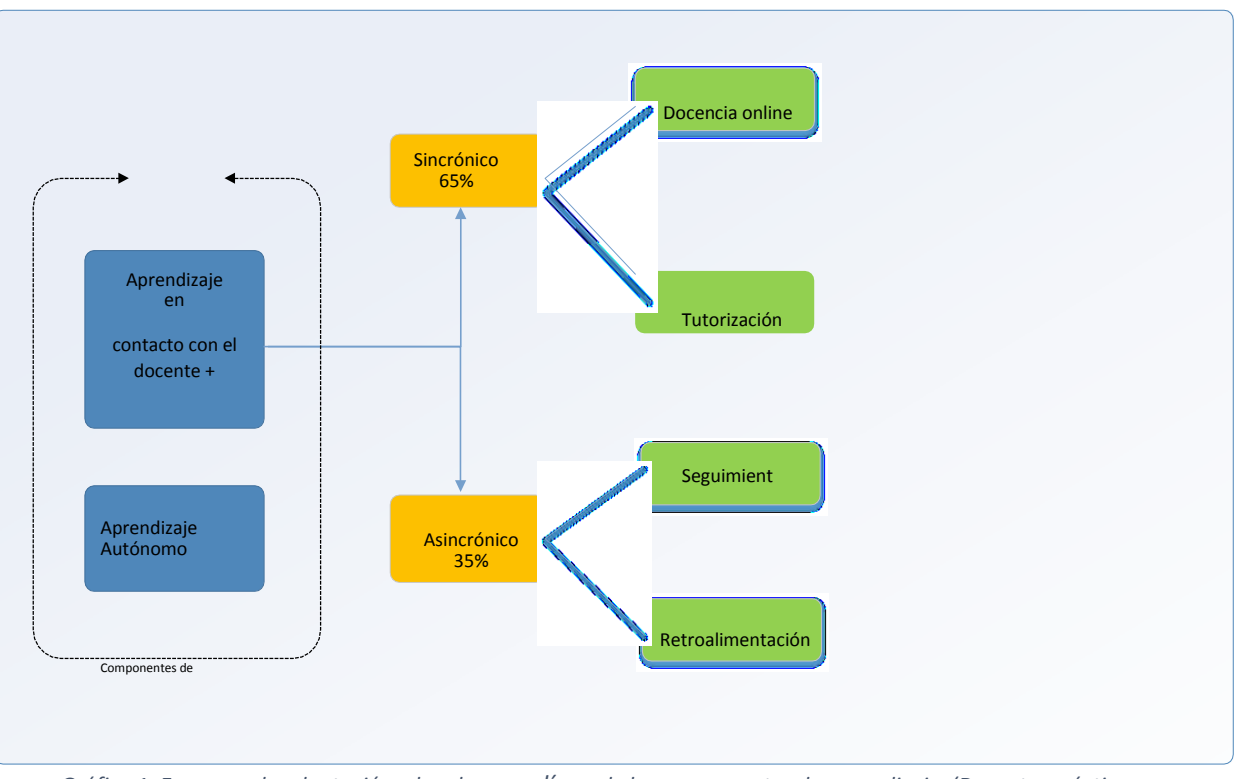

Gráfico 1. Esquema de adaptación a las clases en línea de los componentes de aprendizaje. (Docente, práctico*experimental y autónomo)* 

#### 3. **Evaluación Estudiantil**

El sistema de evaluación de la Escuela de Posgrado en la modalidad en línea se sustenta en el modelo educativo y en el Instructivo de Evaluación Estudiantil institucional tomando en consideración el artículo 67 del Reglamento de Régimen Académico que expresa: "Aspectos formales del sistema de evaluación. - Dentro de sus sistemas de evaluación internos, las IES deberán definir los siguientes elementos:

*Valoración de las actividades de evaluación*. - El valor asignado a cada una de las actividades de evaluación será establecido por la IES. Ningún componente de evaluación podrá ser mayor al treinta y cinco por ciento (35%) del valor del cómputo final de la asignatura, curso o equivalente.

Para la aplicación de actividades, a continuación, se detallan algunas actividades que se pueden aplicar, pero el docente deberá aplicar las actividades que se ajusten a la asignatura con la finalidad de alcanzar los resultados de aprendizaje.

A continuación, se presenta un esquema de porcentajes de cada componente con la planificación de actividades.

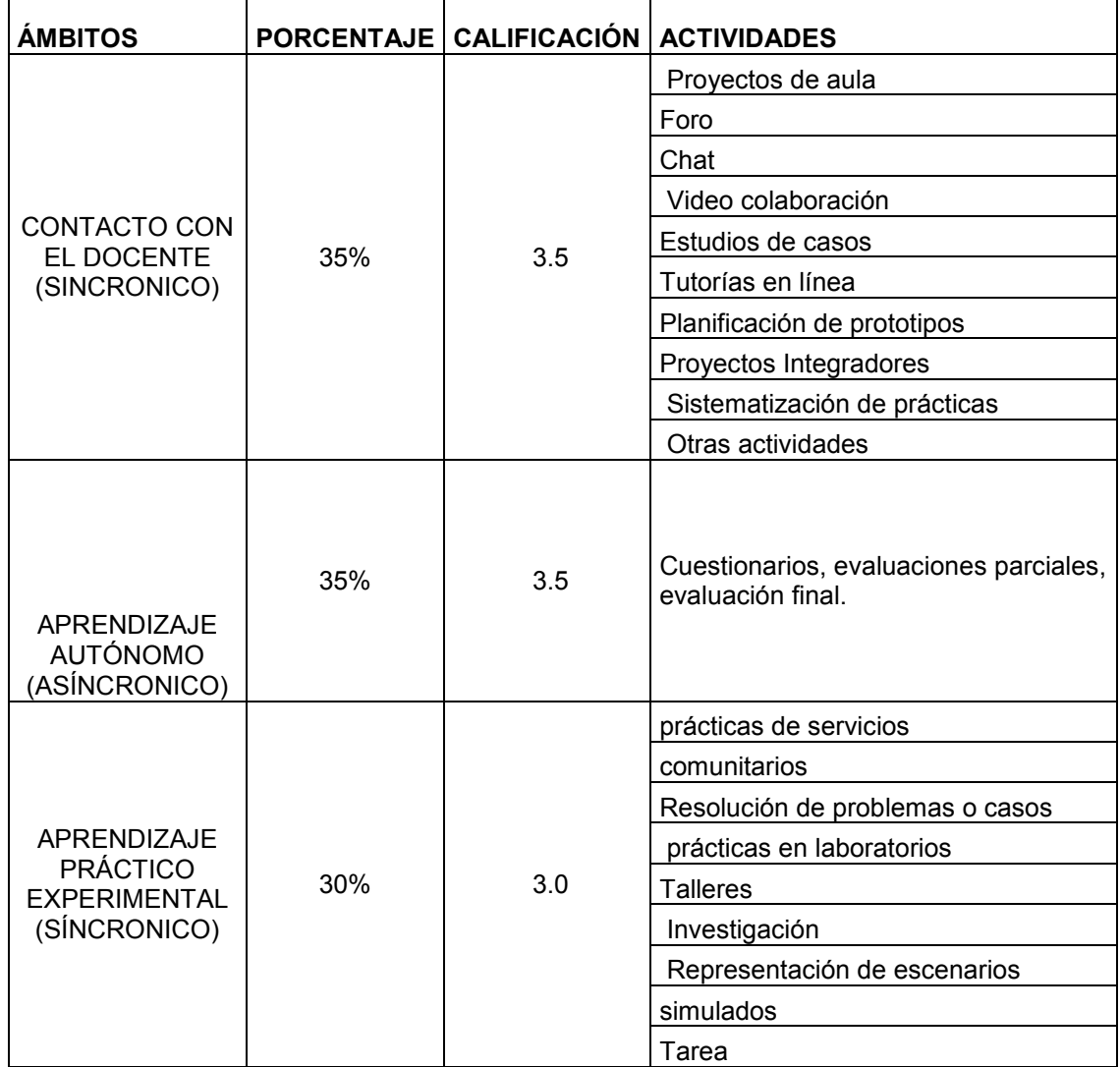

#### **Tabla 1. Escala de ponderación de calificaciones para el estudiante.**

#### **4. Actividades previas del responsable de los programas de posgrado**

El responsable será el director o coordinador en la Escuela de Posgrado y realizará las siguientes actividades:

- a) Elaboración, y difusión del distributivo académico de forma oportuna.
- b) Asignación y notificación a los profesores autores y tutores de las asignaturas, de acuerdo con la normativa pertinente, con la finalidad de realizar una adecuada planificación y elaboración de los syllabus, guías académicas, recursos y materiales

interactivos multimedia, actividades que deben desarrollarse antes de iniciar la asignatura.

c) Asignación del Entorno Virtual de Aprendizaje de los docentes, el mismo que deberá estar disponible con al menos 24 horas de anticipación del inicio de las actividades académicas para su oportuna gestión y adecuación de los componentes académicos.

#### 5. **Syllabus y guías académicas de estudios**

*La planificación (syllabus o plan analítico), estarán en función de la organización de las actividades asincrónicas y sincrónicas del proceso de enseñanza-aprendizaje en la plataforma. Se recomienda que las actividades asincrónicas se organicen y planifiquen sin exceder el tiempo destinado para el trabajo autónomo del estudiante, es decir, que vayan acorde con las horas registradas en el componente de "trabajo autónomo" del syllabus, como elementos necesarios para el desarrollo de las competencias que debe adquirir el dicente para la obtención de aprendizajes significativos.* 

*Pasos a considerar en la elaboración del syllabus:*

- a) Los docentes de los programas según la asignación aprobada elaborarán y actualizarán los syllabus o planes analíticos correspondientes, en los plazos dispuestos por el responsable de la Coordinación de posgrado.
- b) El responsable de la Coordinación de posgrado analizará y aprobará en primera instancia los syllabus o planes analíticos, deberá poner en conocimiento de la Dirección de Posgrado.
- c) Los docentes registrarán los syllabus o planes analíticos en la plataforma institucional en TEAMS.
- d) Los docentes socializarán los contenidos del syllabus y metodología de la modalidad en línea con los estudiantes.

#### 6. **Herramientas tecnológicas para Posgrado**

La Universidad Agraria del Ecuador para la interacción entre docentes y estudiantes bajo la modalidad en línea, fomenta y potencia el uso de plataformas virtuales, poniendo a disposición de nuestros docentes la Plataforma Institucional Moodle (Aula Virtual), la cual permite ejecutar actividades asincrónicas y sincrónicas, así como el uso de otras aplicaciones educativas para complementar el proceso de enseñanzaaprendizaje del estudiante; manteniendo siempre el registro, vínculo y evidencia de la aplicación de estas.

Además, la institución cuenta con la herramienta tecnológica como es TEAMS donde los docentes podrán desarrollar videoconferencias programadas mediante el calendario con los estudiantes y en conformidad con el horario de clases establecido en el distributivo académico. En caso de que exista algún inconveniente en el uso de la plataforma podrán acceder a la plataforma Zoom.

Con las herramientas antes detalladas los docentes guías podrán mantener una comunicación en tiempo real con los estudiantes.

Los docentes guías para el desarrollo del aula virtual, deben considerar tres componentes tecno-pedagógicos básicos: *bloque cero, bloque académico y bloque de cierre* (Camacho, 2009; BASANTES, NARANJO Y OJEDA, 2018); la disposición del contenido, material didáctico, actividades asincrónicas y sincrónicas, así como las evaluaciones mismas que deben garantizar el cumplimiento de la planificación académica estipulada tanto en el sílabo como en el plan analítico

6.1. Bloque estructural inicial.

En esta sección el docente guía deberá exponer, información básica y comunicar de manera clara los lineamientos del curso, contenidos de asignatura y demás instrucciones relevantes, de acuerdo al siguiente orden:

- Sección información:
- $\checkmark$  Mensaje de bienvenida a los estudiantes: El docente estructurará un mensaje de bienvenida a su asignatura para el presente período académico, incluyendo una frase motivacional.
- $\checkmark$  Resumen del curso: Aquí se describe la presentación de la materia, se puede colocar los objetivos de aprendizaje de la asignatura, las competencias a adquirir por parte del estudiante, los horarios de tutoría.
- Sílabo de la asignatura: Debe ser cargado el mismo archivo que está subido en la plataforma.
- $\checkmark$  Plan analítico: Debe ser cargado a la plataforma, esta planificación es diaria, con fechas, actividades y recursos a ser utilizados; es necesario que el estudiante conozca cuáles serán los contenidos que recibirá y en qué fecha, en armonía a lo reflejado en el sílabo.
- Política de evaluación de la asignatura: Se deberá cargar un archivo con las políticas de evaluación.
- $\le$  El docente deberá indicar al estudiante que los recursos (documentos y demás) deberán venir previamente revisados, leídos y analizados antes de la videoconferencia en línea, para de esta

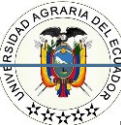

manera optimizar la interacción y resolución de dudas del estudiante para el docente. Es importante indicar, que el uso, manejo y control de la credencial de acceso (usuario/clave) es personal e intransferible, y, será de exclusiva responsabilidad del estudiante la información que ingrese a la plataforma.

- Sección comunicación:
- $\checkmark$  Se debe crear al menos una actividad para poder comunicar información de las tareas y demásrequerimientos del docente al estudiante. Por ejemplo: un foro.
- Sección interacción:
- $\checkmark$  Debe crear al menos una actividad de apovo y aprendizaje colaborativo entre estudiantes (elmismo que no será calificado) por ejemplo: chat.
	- 6.2. Bloque de desarrollo académico (actividades asincrónicas y sincrónicas).

Este bloque posee la información y contenidos de la materia o asignatura, los documentos que queremos compartir, los enlaces hacia los cuales se quiere diversificar el conocimiento y la exposición temática que se debe realizar; aquí el docente guía expone los temas de la asignatura, promueve el aprendizaje colaborativo y verifica los logros alcanzados.

El docente guía debe considerar que el estudiante es el centro del proceso de enseñanza-aprendizaje por lo tanto las estrategias a aplicarse deben tener como objetivo que el estudiante logre adquirir conocimientos y desarrollar competencias, haciendo uso de las herramientas tecnológicas referidas con anterioridad y teniendo una retroalimentación oportuna por parte del docente guía que permita al discente mejorar su desempeño académico.

La disposición del contenido de la asignatura deberá ser por unidades indicando las fechas de inicio y de fin de cada una de ellas. Este bloque incluirá de manera ordenada y organizada, lo siguiente:

- 1. Recursos académicos en función a la temática de clases.
- 2. Actividades que influyan en la autocrítica o autoevaluación del estudiante.
- 3. Evaluaciones que permitirán la comprobación de las competencias adquiridas por los discentes, así como laconsecución de los resultados de aprendizaje de la asignatura.

De esta manera, el estudiante estará en todo momento al tanto de su desarrollo académico y podrá cumplir con las actividades solicitadas por el docente para alcanzar resultados idóneos de aprendizaje.

Los contenidos de las unidades del sílabo (tanto recursos como actividades, links y demás) deberán permanecer visibles en la plataforma aun cuando el

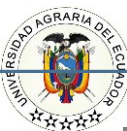

desarrollo de la unidad haya terminado, permitiendo con esto al estudiante hacer un repaso constante de los temas de la asignatura.

Se detalla a continuación algunos ejemplos de los recursos a utilizar:

- o Documentación e información de interacción: El docente podrá compartir o solicitar al estudiante recursos en una variedad de formatos: word, excel, power point, jpg, link de formatos de videos digitales, entre otros que podrán contener infografías, presentaciones, cuadros, tablas, mapas conceptuales y demás información que aporte y enriquezca el tema que se esté abordando.
- o Contenido audiovisual: Se recomienda que los videos que se utilizan como recursos de apoyo del procesode aprendizaje, no tengan una duración mayor a 15 minutos. El docente podrá grabar tutoriales y referenciar el contenido mediante un link registrado en la plataforma.
- Videoconferencia: Es una comunicación que se establece a través de una red de telecomunicaciones y que implica la transmisión de sonido e imagen. Aspectos mínimos a ser considerados para el desarrollo de esta actividad sincrónica:
- o Usar la herramienta tecnológica Zoom o TEAMS.
- o Se recomienda que la videoconferencia con duración que no afecte el aprendizaje.
- o Conectarse al menos 10 minutos antes del inicio de la videoconferencia.
- o Grabar la videoconferencia (obligatorio).
- o Comunicar objetivo del contenido de la videoconferencia.
- o Compartir agenda.
- o Motivar el interés del estudiante.
- o Preparar ayudas audiovisuales como infografías, videos cortos y demás.
- o En medida de lo posible solicitar a los estudiantes encender sus cámaras.
- o Hacer preguntas con frecuencia.
- o Aplica una encuesta corta para verificar la atención de los estudiantes.
- o Publicar el link de la clase en la plataforma. (obligatorio).

En caso de que un estudiante por motivo de fuerza mayor no pueda estar durante la videoconferencia, tendrá que posteriormente ingresar a la plataforma, ver la videoconferencia en diferido (asincrónico), y cumplir con las actividades que el docente haya determinado para su respectiva revisión.

o Bibliotecas virtuales: Se recuerda que los estudiantes y docentes deberán hacer uso por medio del CIA tanto fuera como dentro del campus (en la sección Académico-> Biblioteca Virtual -> Bibliotecas) de las bibliotecas virtuales con las que cuenta como de bases de datos como se detalla en el siguiente cuadro.

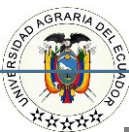

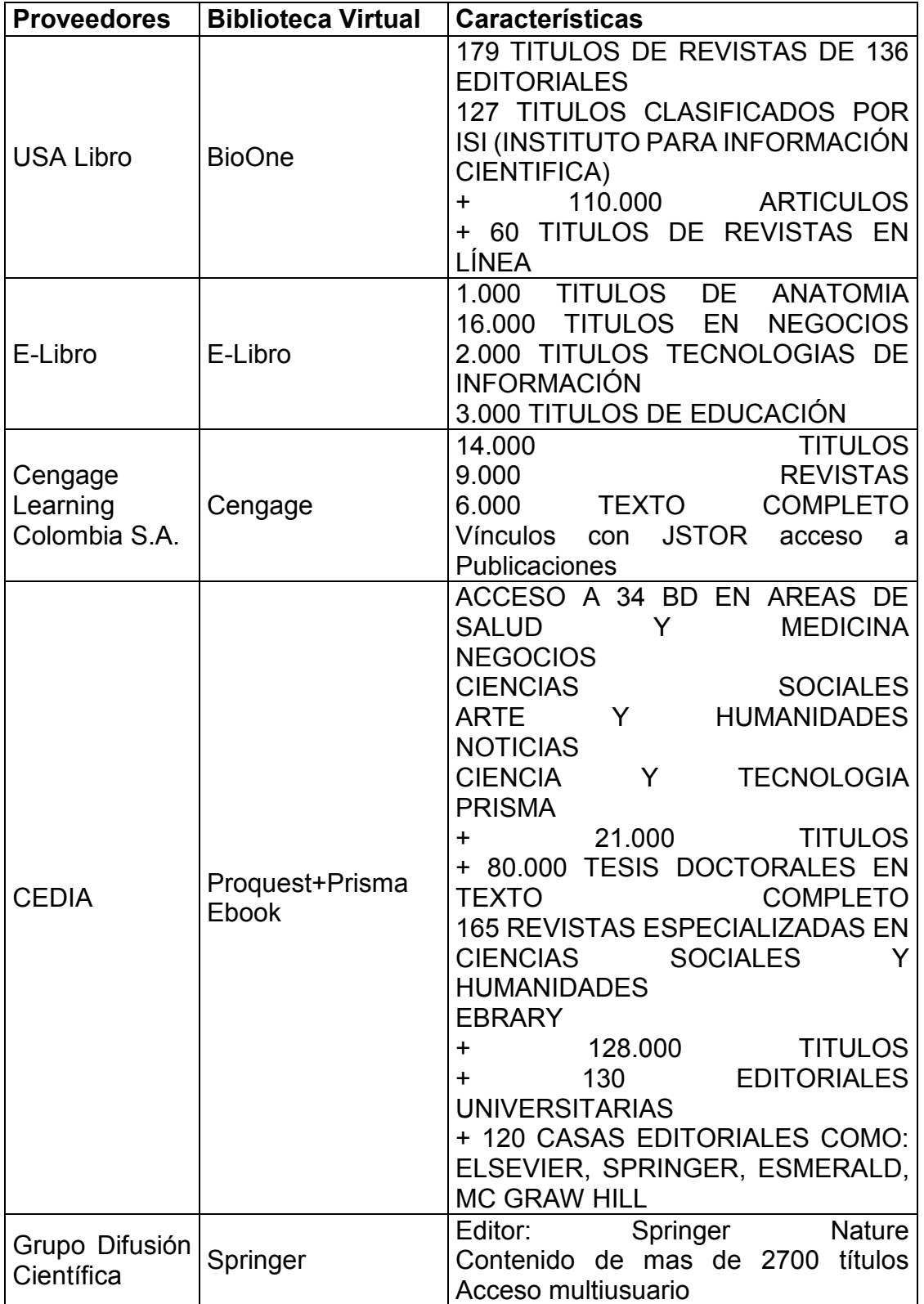

## **Cuadro 1. Características de las Bases de Bibliotecas Virtuales**

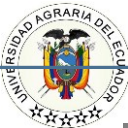

**INSTRUCTIVO PARA LAS CLASES VIRTUALES EN PROGRAMAS DE MAESTRIAS DE MODALIDAD EN LÍNEA 2022-2023**

**Publiciencia** S.A.S. Scopus Mas de 23700 revistas revisadas por pares, de las cuales 4000 son full GOLD OPEN ACCESS. Se centra en las ciencias sociales y las artes y las humanidades, pero también incluye la ciencia, la tecnología y la medicina.

Las actividades que planifiquen los docentes guías en la plataforma Moodle para el desarrollo de la materia serán de tipo asincrónico y sincrónico;

El *Foro* es una herramienta de comunicación y trabajo. Tutores Académicos y estudiantes pueden escribir nuevos mensajes o responder a otros anteriores, creando hilos de conversación.

No es necesario que los participantes de un Foro estén dentro de la asignatura al mismo tiempo que sus compañeros para llevar a cabo una discusión. Cada intervención queda registrada en el sistema con el nombre del autor y la fecha de la publicación.

Ejemplos de uso: resolución de dudas, debates, trabajo en grupo, exposición de preguntas frecuentes (FAQs), presentación de ideas o trabajos, etc.

La *Mensajería o correo electronico* permite mantener una comunicación escrita entre usuarios. Todos los mensajes se registran y pueden ser revisados posteriormente.

Ejemplos de uso: Conversación privada entre profesor y estudiante, mandar un mensaje inmediato a otro usuario conectado, mandar un mismo mensaje a un grupo de personas (disponible sólo para los docentes guías), etc.

El *Chat* es una herramienta de comunicación que permite a los usuarios mantener conversaciones entiempo real. Los participantes deben estar al mismo tiempo conectados para colaborar en las salas de chat.

Ejemplos de uso: Atención de tutorías, intercambio rápido de ideas en un grupo, consultas, trabajo en equipo,etc.

La *Consulta* permite al tutor académico realizar una pregunta, ofreciendo una lista de opciones, de las cuales los estudiantes pueden escoger una o más de una.

Ejemplos de uso: Elaboración de concurso, apuntarse a una revisión, votaciones, etc.

La *Encuesta* permite al docente guía realizar una serie de preguntas a los

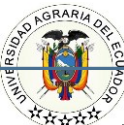

alumnos y analizar las respuestas. Se pueden configurar para que éstas sean anónimas.

Ejemplos de uso: Encuesta sobre la asignatura, los docentes guías, la interacción en grupo, los contenidos, las prácticas, la comunicación, la realización de concursos, etc.

La *Tarea* es una herramienta que sirve para recoger los trabajos de los estudiantes de un curso. El tutor guía plantea un enunciado y la entrega de la solución. El módulo Tarea permite a los estudiantes subir documentos en cualquier formato electrónico quedando almacenados para su posterior evaluación, a la que puede añadirse una retroalimentación o un comentario que llega de forma independiente a cada alumno mediante correo electrónico.

La solución de una Tarea no tiene que consistir necesariamente en subir unos archivos a la plataforma, existen tareas en las que el discente puede escribir directamente la solución.

Ejemplos de uso: Trabajos, entrega de ejercicios, memorias de prácticas, etc.

El *Cuestionario* es un conjunto de preguntas cuya calificación se calcula automáticamente. Pueden crearse diferentes tipos de preguntas, generar Cuestionarios aleatorios a partir de baterías de preguntas, permitir a los usuarios tener múltiples intentos y consultar los resultados almacenados.

Ejemplos de uso: Para pruebas de autoevaluación, exámenes, evaluación continua, aprendizaje adaptativo, etc.

Sugerencia: En el desplegable *"Cuando el tiempo ha terminado"* se recomienda dejar la opción por defecto *"El envío se realiza automáticamente".*

La *Lección* permite crear una secuencia de páginas con contenido. Al final de cada página se puede incluir una pregunta, y en función de la respuesta del alumno, reenviarle a una u otra página. De esta forma se puede crear un itinerario condicional con varias ramas y un contenido interactivo.

La Lección puede ser utilizada como Recurso de estudio o como Actividad.

Ejemplos de uso: Contenido de aprendizaje guiado con itinerario adaptativo, ejercicio de repaso, juego de preguntas aleatorias, juego de búsqueda del tesoro, etc.

El *Taller* permite proponer un trabajo evaluable por otros estudiantes. La evaluación entre pares debe realizarse mediante un conjunto de aspectos y rúbricas.

Ejemplos de uso: Evaluación de un proyecto entre compañeros, concurso sobre

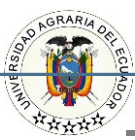

el mejor trabajo a través de la valoración de los propios estudiantes, evaluación de un trabajo mediante una plantilla con varios elementos aconsiderar, etc.

Las evaluaciones (lecciones, exámenes parciales, exámenes finales y otros) deben diseñarse tomando como base un banco de preguntas elaboradas por cada docente. La característica que debe tener este recurso debe proporcionar una base de datos suficientemente amplia para elaborar los diferentes instrumentos de evaluación. Es decir, respetando una relación mínima 2:1 (dos preguntas en la base por cada pregunta que se seleccione para diseñar la prueba), ya que esta se estructura de forma aleatoria. Este banco de preguntas debe ser ingresado a la plataforma Moodle, las fechas de las pruebas que sean tomadas al estudiante deberán ser comunicadas al menos con una semana

Los diferentes tipos de preguntas que ofrece la plataforma Moodle o MICROSOFT FORMS como pueden ser a través de preguntas de: Verdadero/Falso, Calculada, Descripción, Ensayo, Emparejamiento, Opción Múltiple, Respuesta Corta, Numérica, Emparejamiento de respuesta corta, Respuestas anidadas, y podrán ser usadas en correspondencia con las características propias de la asignatura.

6.3. Bloque de cierre.

En esta sección, el docente guía permitirá a los estudiantes compartir ideas, aprendizajes, críticas constructivas y evaluar el aula a fin de mejorar y fortalecer el proceso de "aprender haciendo" para de esta manera profundizar sobre su crecimiento profesional y académico.

- Sección de revisión del desempeño:
- $\circ$  El estudiante que no cumpla con las actividades y tareas asignadas en el plazo planificado deberá ser informado oportunamente por el docente guía; esto significa que el profesor deberá realizar un seguimiento en la sección de Calificaciones *"Informe del Calificador"* en la Plataforma Moodle, así como delregistro de asistencias, cada 15 días e informar a los estudiantes en esta condición, por medio de correo electrónico, con copia al coordinador de posgrado. De tal manera que, se puedan tomar las medidas de seguimiento oportuna por parte del docente y del estudiante, recordando que el discente es copartícipe y corresponsable de su proceso de enseñanza-aprendizaje.
- Sección de retroalimentación para el docente:
- $\circ$  El docente quía debe establecer un mecanismo de retroalimentación de los discentes en relación de la experiencia de enseñanza-aprendizaje.
- En esta sección deberá crear al menos una actividad como: foro,

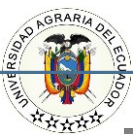

encuesta, consulta u otros que permitan al estudiante dar una retroalimentación al docente sobre el desempeño de la tutoría, considerando los ámbitos didácticos, pedagógicos y académicos.

#### **7. Políticas de asistencias a la clase virtual.**

En esta nueva metodología de aprendizaje de modalidad en línea, *se deberá cumplir al menos el 70% de las asistencias por asignatura*, en concordancia con el Reglamento General de Formación Académica y Profesional de Grado de la Universidad Agraria del Ecuador.

El *docente guía* deberá registrar la asistencia en la matriz de los estudiantes de acuerdo al cumplimiento de aquellas actividades asincrónicas y/o sincrónicas (previamente coordinadas con los estudiantes) a ser calificadas por el *tutor* en la Plataforma Moodle, en conformidad con las fechas de entrega de dichas actividades.

Especificación de actividades asincrónicas para el registro de asistencias:

- o Las asistencias deberán registrarse en la fecha de entrega de las actividades asincrónicas.
- o E*l estudiante que no alcanza el cumplimiento de las tareas en el plazo acordado entra en una fase de acompañamiento con el docente guía, para retomar las actividades pendientes y alcanzarlas dentro de un plazo y puntaje acordado*; en este caso, el docente guía registrará el cumplimiento de las asistencias en función de las nuevas fechas acordadas.

#### **8. Periodo extraordinario en maestría**

El programa de maestría en Gestión de la Calidad sustenta el aprendizaje académico del estudiante en posgrado permitiendo poder cumplir con el contenido académico que haya sido reprobado en hasta dos asignaturas contemplada al finalizar cada periodo académico, como lo contempla el art. 12 de RRA "no obstante, los estudiantes pueden registrarse en periodos extraordinarios para adelantar su titulación" tomando en cuenta los procesos de registro y pago de aranceles regulares. Para la aplicabilidad del periodo extraordinario el Honorable Consejo Universitario el 31 de octubre del 2018, aprueba el Instructivo para equiparación de conocimiento de Cuarto Nivel siendo su objeto el de normar la ejecución de procesos de equiparación de conocimientos de cuarto nivel, en el SIPUAE en los casos que los maestrantes no cumplieren los requisitos académicos y reglamentarios para aprobar las asignaturas que conforman el pensum académico de cada maestría.

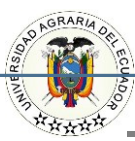

Siendo la parte de la evaluación contemplada en los artículos 3 al 12 del instructivo de donde la especificación de cada proceso identificado en donde el maestrante puede aplicar la nivelación de los conocimiento faltantes o no adquiridos en el módulo con una duración de 4 semanas y siendo en al finalizar cada PAO. La calificación obtenida permitirá al estudiante continuar con su proceso académico.

#### <span id="page-21-0"></span>**6. Reporte de evidencias**

Las evidencias para reportar las horas laboradas son:

**Evidencia física** (se confirmará fecha de entrega)

- Cuenta bancaria y tipo de banco.
- factura
- CD con evidencias (fotos, trabajos autónomos, etc.)

#### **Evidencia digital**

- Acta de calificaciones (escaneada)
- Formatos de evaluación (excel) digital
- Registros ponderados general de calificaciones (escaneadas)
- Calificación trabajos grupales (escaneadas)
- Secuencias del capítulos del sillabus (capturas de pantallas de talleres enviados)
- Registros de asistencias (escaneado)
- Examen digital (banco de 10 preguntas con respuestas digital)

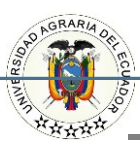

#### **ANEXO 1. MODELO PARA PRESENTAR PREGUNTAS**

### **ASIGNATURA:**

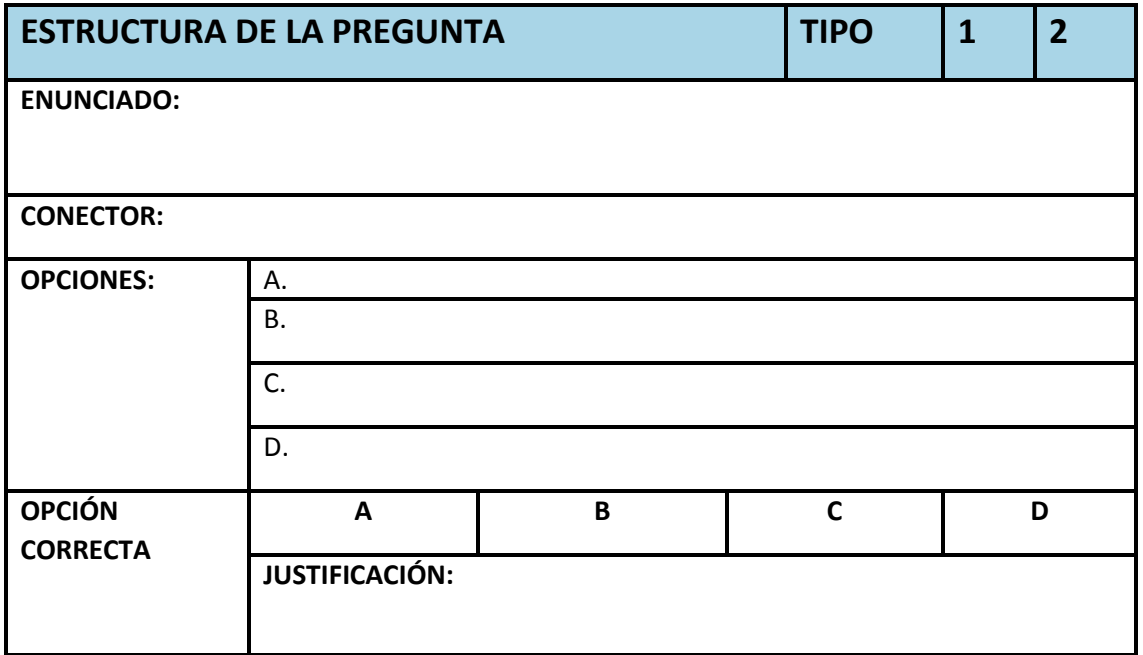

Elaborado por;

Escuela de Posgrado "Ing. Jacobo Bucaram Ortiz PhD"